## **Amphibienkartierung 2018/2019 - Untersuchungsobjekte Punkt File Geodatabase Feature Class**

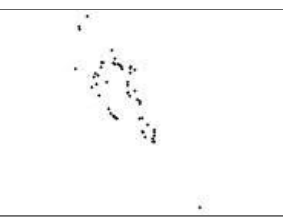

**Tags**

Wildnispark Zürich, Sihlwald, Amphibien, Gewässer, Bach, Weiher, Monitoring, Kartierung

## **Summary**

Position der 60 untersuchten Amphibienobjekte als Punkte, zur Verwendung in Übersichtskarten. Mit Objketnummer und Objektname. Grundlage für den Bericht: http://parcs.ch/wpz/mmd\_fullentry.php?docu\_id=40258

#### **Description**

Position der 60 untersuchten Amphibienobjekte als Punkte, zur Verwendung in Übersichtskarten. Mit Objketnummer und Objektname.

Grundlage für den Bericht: http://parcs.ch/wpz/mmd\_fullentry.php?docu\_id=40258

## **Credits**

GIS WPZ 2020

# **Use limitations**

There are no access and use limitations for this item.

#### **Extent**

**West** 8.523764 **East** 8.612939 **North** 47.297397 **South** 47.205824

#### **Scale Range**

**Maximum (zoomed in)** 1:5,000 **Minimum (zoomed out)** 1:150,000,000

### **ArcGIS Metadata ►**

```
Topics and Keywords 
►
```
THEMES OR CATEGORIES OF THE RESOURCE biota, inlandWaters

**\*** CONTENT TYPE Downloadable Data EXPORT TO FGDC CSDGM XML FORMAT AS RESOURCE DESCRIPTION No

*Hide Topics and Keywords ▲*

#### **Citation ►**

TITLE Amphibienkartierung 2018/2019 - Untersuchungsobjekte Punkt CREATION DATE 2020-04-15 00:00:00

PRESENTATION FORMATS **\*** digital map

*Hide Citation ▲*

## **Citation Contacts ►**

RESPONSIBLE PARTY INDIVIDUAL'S NAME Ronald Schmidt ORGANIZATION'S NAME Wildnispark Zürich CONTACT'S ROLE originator

> CONTACT INFORMATION ► **ADDRESS** TYPE both DELIVERY POINT Alte Sihltalstrasse 38 CITY Sihlwald POSTAL CODE 8135 COUNTRY CH E-MAIL ADDRESS gis@wildnispark.ch

*Hide Contact information ▲*

*Hide Citation Contacts ▲*

## **Resource Details ►**

```
DATASET LANGUAGES * German (SWITZERLAND) 
DATASET CHARACTER SET utf8 - 8 bit UCS Transfer Format
```

```
SPATIAL REPRESENTATION TYPE * vector
```
**\*** PROCESSING ENVIRONMENT Version 6.2 (Build 9200) ; Esri ArcGIS 10.7.1.11595

**CREDITS** 

GIS WPZ 2020

ARCGIS ITEM PROPERTIES **\*** NAME untersuchungsgebiete\_point

- **\*** LOCATION file://\\szh.loc\wpz\data\gis\projdata\_forschung\2018
- \2018\_f001\_cigler\_goeldlin\_amphibienkartierung\gis\_pub\amphibienkartierung\_2018\_2019.gdb **\*** ACCESS PROTOCOL Local Area Network

*Hide Resource Details ▲*

#### **Extents ►**

```
EXTENT
    GEOGRAPHIC EXTENT
      BOUNDING RECTANGLE
        EXTENT TYPE Extent used for searching 
         * WEST LONGITUDE 8.523764 
        * EAST LONGITUDE 8.612939 
        * NORTH LATITUDE 47.297397 
        * SOUTH LATITUDE 47.205824 
        * EXTENT CONTAINS THE RESOURCE Yes
 EXTENT IN THE ITEM'S COORDINATE SYSTEM
    * WEST LONGITUDE 2682128.169808 
    * EAST LONGITUDE 2688733.326295 
    * SOUTH LATITUDE 1228832.949352 
    * NORTH LATITUDE 1238918.563042 
    * EXTENT CONTAINS THE RESOURCE Yes
 Hide Extents ▲
Spatial Reference 
►
 ARCGIS COORDINATE SYSTEM
    * TYPE Projected 
    * GEOGRAPHIC COORDINATE REFERENCE GCS_CH1903+ 
    * PROJECTION CH1903+_LV95 
    * COORDINATE REFERENCE DETAILS
      PROJECTED COORDINATE SYSTEM
        WELL-KNOWN IDENTIFIER 2056
        X ORIGIN -27386400 
        Y ORIGIN -32067900 
        XY SCALE 2000000 
        Z ORIGIN -100000 
        Z SCALE 2000000 
        M ORIGIN -100000 
        M SCALE 2000000 
        XY TOLERANCE 9.9999999999999995e-07 
        Z TOLERANCE 9.9999999999999995e-07 
        M TOLERANCE 9.9999999999999995e-07 
        HIGH PRECISION true
        LATEST WELL-KNOWN IDENTIFIER 2056 
        WELL-KNOWN TEXT PROJCS["CH1903+_LV95",GEOGCS["GCS_CH1903+",DATUM["D_CH1903+",SPHEROID
        ["Bessel_1841",6377397.155,299.1528128]],PRIMEM["Greenwich",0.0],UNIT["Degree",0.0174532925199433]],PROJECTION
        ["Hotine_Oblique_Mercator_Azimuth_Center"],PARAMETER["False_Easting",2600000.0],PARAMETER
        ["False_Northing",1200000.0],PARAMETER["Scale_Factor",1.0],PARAMETER["Azimuth",90.0],PARAMETER
        ["Longitude_Of_Center",7.439583333333333],PARAMETER["Latitude_Of_Center",46.95240555555556],UNIT
        ["Meter",1.0],AUTHORITY["EPSG",2056]]
 REFERENCE SYSTEM IDENTIFIER
```
**\*** VALUE 2056

- **\*** CODESPACE EPSG
- **\*** VERSION 8.8(8.1.0)

*Hide Spatial Reference ▲*

**Spatial Data Properties ►**

VECTOR ►

```
* LEVEL OF TOPOLOGY FOR THIS DATASET geometry only
```
GEOMETRIC OBJECTS

- FEATURE CLASS NAME untersuchungsgebiete\_point
- **\*** OBJECT TYPE point **\*** OBJECT COUNT 60
- 

*Hide Vector ▲*

ARCGIS FEATURE CLASS PROPERTIES ►

- FEATURE CLASS NAME untersuchungsgebiete\_point
	- **\*** FEATURE TYPE Simple **\*** GEOMETRY TYPE Point
	- **\*** HAS TOPOLOGY FALSE
	- **\*** FEATURE COUNT 60
	- **\*** SPATIAL INDEX TRUE
	- **\*** LINEAR REFERENCING FALSE

*Hide ArcGIS Feature Class Properties ▲*

*Hide Spatial Data Properties ▲*

#### **Geoprocessing history ►**

#### PROCESS

PROCESS NAME FeatureToPoint 1 DATE 2008-08-26 14:37:05 TOOL LOCATION C:\Program Files\ArcGIS\ArcToolbox\Toolboxes\Data Management Tools.tbx\FeatureToPoint COMMAND ISSUED

FeatureToPoint untersuchte\_gebiete C:\data\nls\projdata\hcigler\gis\_pub\amphibien\_uebersicht\_points\_11.shp **CENTROID** 

INCLUDE IN LINEAGE WHEN EXPORTING METADATA NO

#### **PROCESS**

PROCESS NAME

DATE 2008-09-04 11:44:44

TOOL LOCATION C:\Program Files\ArcGIS\ArcToolbox\Toolboxes\Data Management Tools.tbx\CopyFeatures

COMMAND ISSUED

CopyFeatures C:\data\nls\projdata\hcigler\gis\_pub\untersuchte\_gebiete\_points.shp

C:\data\nls\projdata\hcigler\gis\_pub\amphibienkartierung\_2008.mdb\amphibiendaten\untersuchte\_gebiete\_points # 0 0 0

INCLUDE IN LINEAGE WHEN EXPORTING METADATA NO

#### PROCESS

PROCESS NAME

DATE 2018-02-07 09:19:16 TOOL LOCATION c:\program files (x86)\arcgis\desktop10.3\ArcToolbox\Toolboxes\Data Management Tools.tbx\CalculateField COMMAND ISSUED

CalculateField untersuchungsgebiete\_point KART2008 "ja" VB # INCLUDE IN LINEAGE WHEN EXPORTING METADATA NO

## PROCESS

PROCESS NAME

DATE 2018-02-07 09:19:27 TOOL LOCATION c:\program files (x86)\arcgis\desktop10.3\ArcToolbox\Toolboxes\Data Management Tools.tbx\CalculateField COMMAND ISSUED CalculateField untersuchungsgebiete\_point KART2018 "ja" VB # INCLUDE IN LINEAGE WHEN EXPORTING METADATA NO

#### PROCESS

PROCESS NAME DATE 2018-02-07 09:19:38 TOOL LOCATION c:\program files (x86)\arcgis\desktop10.3\ArcToolbox\Toolboxes\Data Management Tools.tbx\CalculateField

COMMAND ISSUED CalculateField untersuchungsgebiete\_point KART2008 "nein" VB #

INCLUDE IN LINEAGE WHEN EXPORTING METADATA NO

## **PROCESS**

PROCESS NAME DATE 2018-02-07 10:36:33

TOOL LOCATION c:\program files (x86)\arcgis\desktop10.3\ArcToolbox\Toolboxes\Data Management Tools.tbx\CalculateField COMMAND ISSUED CalculateField untersuchungsgebiete\_point SVO\_NAME "Sihlwald" VB #

INCLUDE IN LINEAGE WHEN EXPORTING METADATA NO

#### PROCESS

PROCESS NAME

DATE 2018-02-07 10:37:20

TOOL LOCATION c:\program files (x86)\arcgis\desktop10.3\ArcToolbox\Toolboxes\Data Management Tools.tbx\CalculateField COMMAND ISSUED

CalculateField untersuchungsgebiete\_point SVO\_NAME "Langmoos" VB # INCLUDE IN LINEAGE WHEN EXPORTING METADATA NO

PROCESS NAME DATE 2018-02-07 10:37:45 TOOL LOCATION c:\program files (x86)\arcgis\desktop10.3\ArcToolbox\Toolboxes\Data Management Tools.tbx\CalculateField COMMAND ISSUED CalculateField untersuchungsgebiete\_point SVO\_NAME "keine SVO" VB # INCLUDE IN LINEAGE WHEN EXPORTING METADATA NO PROCESS PROCESS NAME DATE 2018-02-07 10:38:02 TOOL LOCATION c:\program files (x86)\arcgis\desktop10.3\ArcToolbox\Toolboxes\Data Management Tools.tbx\CalculateField COMMAND ISSUED CalculateField untersuchungsgebiete\_point SVO\_NAME "keine SVO" VB # INCLUDE IN LINEAGE WHEN EXPORTING METADATA NO **PROCESS** PROCESS NAME DATE 2018-02-07 10:38:10 TOOL LOCATION c:\program files (x86)\arcgis\desktop10.3\ArcToolbox\Toolboxes\Data Management Tools.tbx\CalculateField COMMAND ISSUED CalculateField untersuchungsgebiete\_point SVO\_NAME "keine SVO" VB # INCLUDE IN LINEAGE WHEN EXPORTING METADATA NO **PROCESS** PROCESS NAME DATE 2018-02-07 10:38:20 TOOL LOCATION c:\program files (x86)\arcgis\desktop10.3\ArcToolbox\Toolboxes\Data Management Tools.tbx\CalculateField COMMAND ISSUED CalculateField untersuchungsgebiete\_point SVO\_NAME "keine SVO" VB # INCLUDE IN LINEAGE WHEN EXPORTING METADATA NO PROCESS PROCESS NAME DATE 2018-02-07 10:38:47 TOOL LOCATION c:\program files (x86)\arcgis\desktop10.3\ArcToolbox\Toolboxes\Data Management Tools.tbx\CalculateField COMMAND ISSUED CalculateField untersuchungsgebiete\_point SVO\_ZONE "keine SVO" VB # INCLUDE IN LINEAGE WHEN EXPORTING METADATA NO PROCESS PROCESS NAME DATE 2018-02-07 10:39:32 TOOL LOCATION c:\program files (x86)\arcgis\desktop10.3\ArcToolbox\Toolboxes\Data Management Tools.tbx\CalculateField COMMAND ISSUED CalculateField untersuchungsgebiete\_point SVO\_ZONE "Naturschutzzone I" VB # INCLUDE IN LINEAGE WHEN EXPORTING METADATA NO PROCESS PROCESS NAME DATE 2018-02-07 10:39:52 TOOL LOCATION c:\program files (x86)\arcgis\desktop10.3\ArcToolbox\Toolboxes\Data Management Tools.tbx\CalculateField COMMAND ISSUED CalculateField untersuchungsgebiete\_point SVO\_ZONE "Waldschutzzone IV" VB # INCLUDE IN LINEAGE WHEN EXPORTING METADATA NO PROCESS PROCESS NAME DATE 2018-02-07 10:41:22 TOOL LOCATION c:\program files (x86)\arcgis\desktop10.3\ArcToolbox\Toolboxes\Data Management Tools.tbx\CalculateField COMMAND ISSUED CalculateField untersuchungsgebiete\_point SVO\_ZONE "Landschaftsschutzzone IIIA" VB # INCLUDE IN LINEAGE WHEN EXPORTING METADATA NO **PROCESS** PROCESS NAME DATE 2018-02-07 10:42:44 TOOL LOCATION c:\program files (x86)\arcgis\desktop10.3\ArcToolbox\Toolboxes\Data Management Tools.tbx\CalculateField COMMAND ISSUED CalculateField untersuchungsgebiete\_point SVO\_ZONE "Landschaftsschutzzone IIIA" VB # INCLUDE IN LINEAGE WHEN EXPORTING METADATA NO PROCESS PROCESS NAME DATE 2018-02-07 10:44:05 TOOL LOCATION c:\program files (x86)\arcgis\desktop10.3\ArcToolbox\Toolboxes\Data Management Tools.tbx\CalculateField COMMAND ISSUED CalculateField untersuchungsgebiete\_point SVO\_ZONE "Naturschutzzone I" VB # INCLUDE IN LINEAGE WHEN EXPORTING METADATA NO PROCESS PROCESS NAME DATE 2018-02-07 10:45:11 TOOL LOCATION c:\program files (x86)\arcgis\desktop10.3\ArcToolbox\Toolboxes\Data Management Tools.tbx\CalculateField COMMAND ISSUED

CalculateField untersuchungsgebiete\_point SVO\_ZONE "Waldschutzzone IVA" VB # INCLUDE IN LINEAGE WHEN EXPORTING METADATA NO

#### PROCESS

PROCESS NAME DATE 2018-02-07 10:46:15

TOOL LOCATION c:\program files (x86)\arcgis\desktop10.3\ArcToolbox\Toolboxes\Data Management Tools.tbx\CalculateField COMMAND ISSUED CalculateField untersuchungsgebiete\_point SVO\_ZONE "Waldschutzzone IVS1" VB #

INCLUDE IN LINEAGE WHEN EXPORTING METADATA NO

#### **PROCESS**

PROCESS NAME DATE 2018-02-07 10:47:16 TOOL LOCATION c:\program files (x86)\arcgis\desktop10.3\ArcToolbox\Toolboxes\Data Management Tools.tbx\CalculateField COMMAND ISSUED CalculateField untersuchungsgebiete\_point SVO\_ZONE "Waldschutzzone IVA" VB # INCLUDE IN LINEAGE WHEN EXPORTING METADATA NO

## PROCESS

PROCESS NAME

DATE 2018-02-07 10:47:55

TOOL LOCATION c:\program files (x86)\arcgis\desktop10.3\ArcToolbox\Toolboxes\Data Management Tools.tbx\CalculateField COMMAND ISSUED

CalculateField untersuchungsgebiete\_point SVO\_ZONE "Waldschutzzone IVS2" VB # INCLUDE IN LINEAGE WHEN EXPORTING METADATA NO

#### PROCESS

PROCESS NAME

DATE 2018-02-07 10:48:25

TOOL LOCATION c:\program files (x86)\arcgis\desktop10.3\ArcToolbox\Toolboxes\Data Management Tools.tbx\CalculateField COMMAND ISSUED

CalculateField untersuchungsgebiete\_point SVO\_ZONE ""Waldschutzzone IVS2, " + [SVO\_ZONE]" VB # INCLUDE IN LINEAGE WHEN EXPORTING METADATA NO

#### PROCESS

PROCESS NAME

DATE 2018-02-07 10:48:51

TOOL LOCATION c:\program files (x86)\arcgis\desktop10.3\ArcToolbox\Toolboxes\Data Management Tools.tbx\CalculateField COMMAND ISSUED

CalculateField untersuchungsgebiete\_point SVO\_ZONE ""Waldschutzzone IVA, " + [SVO\_ZONE]" VB # INCLUDE IN LINEAGE WHEN EXPORTING METADATA NO

#### PROCESS

PROCESS NAME

DATE 2018-02-07 10:49:53

TOOL LOCATION c:\program files (x86)\arcgis\desktop10.3\ArcToolbox\Toolboxes\Data Management Tools.tbx\CalculateField COMMAND ISSUED

CalculateField untersuchungsgebiete\_point SVO\_ZONE ""Naturschutzzone I, " + [SVO\_ZONE]" VB # INCLUDE IN LINEAGE WHEN EXPORTING METADATA NO

#### **PROCESS**

PROCESS NAME DATE 2018-02-07 10:50:30

TOOL LOCATION c:\program files (x86)\arcgis\desktop10.3\ArcToolbox\Toolboxes\Data Management Tools.tbx\CalculateField COMMAND ISSUED CalculateField untersuchungsgebiete\_point SVO\_ZONE ""Erholungszone VIA, " + [SVO\_ZONE]" VB # INCLUDE IN LINEAGE WHEN EXPORTING METADATA NO

#### PROCESS

PROCESS NAME DATE 2018-02-07 11:58:20

TOOL LOCATION c:\program files (x86)\arcgis\desktop10.3\ArcToolbox\Toolboxes\Data Management Tools.tbx\CalculateField COMMAND ISSUED CalculateField untersuchungsgebiete\_point KART2008 "nein" VB #

INCLUDE IN LINEAGE WHEN EXPORTING METADATA NO

#### PROCESS

PROCESS NAME DATE 2018-02-07 11:58:28 TOOL LOCATION c:\program files (x86)\arcgis\desktop10.3\ArcToolbox\Toolboxes\Data Management Tools.tbx\CalculateField COMMAND ISSUED CalculateField untersuchungsgebiete\_point KART2018 "ja" VB # INCLUDE IN LINEAGE WHEN EXPORTING METADATA NO

#### PROCESS

PROCESS NAME

DATE 2018-04-23 16:54:25

TOOL LOCATION c:\program files (x86)\arcgis\desktop10.3\ArcToolbox\Toolboxes\Data Management Tools.tbx\CalculateField COMMAND ISSUED CalculateField untersuchungsgebiete\_point\_2018 SVO\_VER "keine SVO" VB #

INCLUDE IN LINEAGE WHEN EXPORTING METADATA NO

#### **PROCESS**

PROCESS NAME DATE 2018-04-23 16:55:48

TOOL LOCATION c:\program files (x86)\arcgis\desktop10.3\ArcToolbox\Toolboxes\Data Management Tools.tbx\CalculateField COMMAND ISSUED

CalculateField untersuchungsgebiete\_point\_2018 SVO\_VER "Kernzone Sihlwald" VB # INCLUDE IN LINEAGE WHEN EXPORTING METADATA NO PROCESS PROCESS NAME DATE 2018-04-23 16:56:29 TOOL LOCATION c:\program files (x86)\arcgis\desktop10.3\ArcToolbox\Toolboxes\Data Management Tools.tbx\CalculateField COMMAND ISSUED CalculateField untersuchungsgebiete\_point\_2018 SVO\_VER "Übergangszone Sihlwald" VB # INCLUDE IN LINEAGE WHEN EXPORTING METADATA NO **PROCESS** PROCESS NAME DATE 2018-04-23 16:57:02 TOOL LOCATION c:\program files (x86)\arcgis\desktop10.3\ArcToolbox\Toolboxes\Data Management Tools.tbx\CalculateField COMMAND ISSUED CalculateField untersuchungsgebiete\_point\_2018 SVO\_VER "SVO Langmoos" VB # INCLUDE IN LINEAGE WHEN EXPORTING METADATA NO **PROCESS** PROCESS NAME DATE 2018-04-23 16:58:43 TOOL LOCATION c:\program files (x86)\arcgis\desktop10.3\ArcToolbox\Toolboxes\Data Management Tools.tbx\CalculateField COMMAND ISSUED CalculateField untersuchungsgebiete\_point\_2018 SVO\_MASS "Massnahmen möglich" VB # INCLUDE IN LINEAGE WHEN EXPORTING METADATA NO **PROCESS** PROCESS NAME DATE 2018-04-23 17:00:04 TOOL LOCATION c:\program files (x86)\arcgis\desktop10.3\ArcToolbox\Toolboxes\Data Management Tools.tbx\CalculateField COMMAND ISSUED CalculateField untersuchungsgebiete\_point\_2018 SVO\_MASS "Massnahmen möglich" VB # INCLUDE IN LINEAGE WHEN EXPORTING METADATA NO **PROCESS** PROCESS NAME DATE 2018-04-23 17:00:15 TOOL LOCATION c:\program files (x86)\arcgis\desktop10.3\ArcToolbox\Toolboxes\Data Management Tools.tbx\CalculateField COMMAND ISSUED CalculateField untersuchungsgebiete\_point\_2018 SVO\_MASS "Massnahmen möglich" VB # INCLUDE IN LINEAGE WHEN EXPORTING METADATA NO **PROCESS** PROCESS NAME DATE 2018-04-23 17:00:46 TOOL LOCATION c:\program files (x86)\arcgis\desktop10.3\ArcToolbox\Toolboxes\Data Management Tools.tbx\CalculateField COMMAND ISSUED CalculateField untersuchungsgebiete\_point\_2018 SVO\_MASS "Massnahmen möglich" VB # INCLUDE IN LINEAGE WHEN EXPORTING METADATA NO PROCESS PROCESS NAME DATE 2018-04-23 17:02:40 TOOL LOCATION c:\program files (x86)\arcgis\desktop10.3\ArcToolbox\Toolboxes\Data Management Tools.tbx\CalculateField COMMAND ISSUED CalculateField untersuchungsgebiete\_point\_2018 SVO\_MASS "Massnahmen möglich auf den offenen Flächen Steinmatt" VB # INCLUDE IN LINEAGE WHEN EXPORTING METADATA NO **PROCESS** PROCESS NAME DATE 2018-04-23 17:03:00 TOOL LOCATION c:\program files (x86)\arcgis\desktop10.3\ArcToolbox\Toolboxes\Data Management Tools.tbx\CalculateField COMMAND ISSUED CalculateField untersuchungsgebiete\_point\_2018 SVO\_MASS "Massnahmen möglich" VB # INCLUDE IN LINEAGE WHEN EXPORTING METADATA NO PROCESS PROCESS NAME DATE 2018-04-23 17:04:32 TOOL LOCATION c:\program files (x86)\arcgis\desktop10.3\ArcToolbox\Toolboxes\Data Management Tools.tbx\CalculateField COMMAND ISSUED CalculateField untersuchungsgebiete\_point\_2018 SVO\_MASS "keine Massnahmen möglich" VB # INCLUDE IN LINEAGE WHEN EXPORTING METADATA NO **PROCESS** PROCESS NAME DATE 2018-04-27 10:08:30 TOOL LOCATION c:\program files (x86)\arcgis\desktop10.3\ArcToolbox\Toolboxes\Data Management Tools.tbx\CalculateField COMMAND ISSUED

CalculateField Untersuchungsobjekte SVO\_MASS "Massnahmen möglich auf den offenen Flächen" VB # INCLUDE IN LINEAGE WHEN EXPORTING METADATA NO

**PROCESS** 

PROCESS NAME

DATE 2019-12-17 17:22:00 TOOL LOCATION c:\program files (x86)\arcgis\desktop10.3\ArcToolbox\Toolboxes\Data Management Tools.tbx\CalculateField COMMAND ISSUED CalculateField Untersuchungsobjekte Kategorie "Alte Standorte: Objektbeschrieb und Vergleich" VB # INCLUDE IN LINEAGE WHEN EXPORTING METADATA NO PROCESS PROCESS NAME DATE 2019-12-17 17:27:32 TOOL LOCATION c:\program files (x86)\arcgis\desktop10.3\ArcToolbox\Toolboxes\Data Management Tools.tbx\CalculateField COMMAND ISSUED CalculateField Untersuchungsobjekte Kategorie "Im neuen Bericht nicht enthalten, war 2008 wegen Alpensalamander drin, wird in Einführung erwähnt warum" VB # INCLUDE IN LINEAGE WHEN EXPORTING METADATA NO **PROCESS** PROCESS NAME DATE 2019-12-17 17:30:31 TOOL LOCATION c:\program files (x86)\arcgis\desktop10.3\ArcToolbox\Toolboxes\Data Management Tools.tbx\CalculateField COMMAND ISSUED CalculateField Untersuchungsobjekte Kategorie "Neue Bachstandorte: wird als Thema Bachstandorte behandelt bezüglich Feuersalamander, es werden keine Objektberschiebe erstellt" VB # INCLUDE IN LINEAGE WHEN EXPORTING METADATA NO PROCESS PROCESS NAME DATE 2019-12-17 17:33:53 TOOL LOCATION c:\program files (x86)\arcgis\desktop10.3\ArcToolbox\Toolboxes\Data Management Tools.tbx\CalculateField COMMAND ISSUED CalculateField Untersuchungsobjekte Kategorie "Neue Standorte: Objektbeschrieb" VB # INCLUDE IN LINEAGE WHEN EXPORTING METADATA NO **PROCESS** PROCESS NAME DATE 2019-12-17 17:34:14 TOOL LOCATION c:\program files (x86)\arcgis\desktop10.3\ArcToolbox\Toolboxes\Data Management Tools.tbx\CalculateField COMMAND ISSUED CalculateField Untersuchungsobjekte Kategorie "Neue Objekte 2018/19: Objektbeschrieb" VB # INCLUDE IN LINEAGE WHEN EXPORTING METADATA NO **PROCESS** PROCESS NAME DATE 2019-12-17 17:35:04 TOOL LOCATION c:\program files (x86)\arcgis\desktop10.3\ArcToolbox\Toolboxes\Data Management Tools.tbx\CalculateField COMMAND ISSUED CalculateField Untersuchungsobjekte Kategorie "Objekte 2007/08 und 2018/19: Objektbeschrieb und Vergleich" VB # INCLUDE IN LINEAGE WHEN EXPORTING METADATA NO

#### **PROCESS**

PROCESS NAME DATE 2019-12-17 17:37:24

TOOL LOCATION c:\program files (x86)\arcgis\desktop10.3\ArcToolbox\Toolboxes\Data Management Tools.tbx\CalculateField COMMAND ISSUED

CalculateField Untersuchungsobjekte Kategorie "Objekt 2007/08 explizit auf Alpensalamander untersucht, im 2018/19 nicht mehr unetrsucht, entfallen im Bericht" VB # INCLUDE IN LINEAGE WHEN EXPORTING METADATA NO

#### **PROCESS**

PROCESS NAME

## DATE 2019-12-17 17:38:04

TOOL LOCATION c:\program files (x86)\arcgis\desktop10.3\ArcToolbox\Toolboxes\Data Management Tools.tbx\CalculateField COMMAND ISSUED

CalculateField Untersuchungsobjekte Kategorie "Neuer Bachstandort: wird als Thema Bachstandorte behandelt bezüglich Feuersalamander, es wird kein Objektberschieb erstellt" VB # INCLUDE IN LINEAGE WHEN EXPORTING METADATA NO

#### **PROCESS**

PROCESS NAME DATE 2019-12-17 17:38:27

TOOL LOCATION c:\program files (x86)\arcgis\desktop10.3\ArcToolbox\Toolboxes\Data Management Tools.tbx\CalculateField COMMAND ISSUED

CalculateField Untersuchungsobjekte Kategorie "Neues Objekt 2018/19: Objektbeschrieb" VB # INCLUDE IN LINEAGE WHEN EXPORTING METADATA NO

#### PROCESS

PROCESS NAME DATE 2019-12-17 17:38:54 TOOL LOCATION c:\program files (x86)\arcgis\desktop10.3\ArcToolbox\Toolboxes\Data Management Tools.tbx\CalculateField COMMAND ISSUED CalculateField Untersuchungsobjekte Kategorie "Objekt 2007/08 und 2018/19: Objektbeschrieb und Vergleich" VB #

INCLUDE IN LINEAGE WHEN EXPORTING METADATA NO

### **PROCESS**

PROCESS NAME DATE 2019-12-18 10:45:58

TOOL LOCATION c:\program files (x86)\arcgis\desktop10.3\ArcToolbox\Toolboxes\Data Management Tools.tbx\CalculateField **COMMAND ISSUED** CalculateField Untersuchungsobjekte SVO\_NAME "Sihlwald" VB # INCLUDE IN LINEAGE WHEN EXPORTING METADATA NO **PROCESS** PROCESS NAME DATE 2019-12-18 10:57:09 TOOL LOCATION c:\program files (x86)\arcgis\desktop10.3\ArcToolbox\Toolboxes\Data Management Tools.tbx\CalculateField COMMAND ISSUED CalculateField Untersuchungsobjekte Lage "Sihlwald Ost" VB # INCLUDE IN LINEAGE WHEN EXPORTING METADATA NO PROCESS PROCESS NAME DATE 2019-12-18 10:57:54 TOOL LOCATION c:\program files (x86)\arcgis\desktop10.3\ArcToolbox\Toolboxes\Data Management Tools.tbx\CalculateField COMMAND ISSUED CalculateField Untersuchungsobjekte Lage "Langenberg" VB # INCLUDE IN LINEAGE WHEN EXPORTING METADATA NO PROCESS PROCESS NAME DATE 2019-12-18 10:58:24 TOOL LOCATION c:\program files (x86)\arcgis\desktop10.3\ArcToolbox\Toolboxes\Data Management Tools.tbx\CalculateField COMMAND ISSUED CalculateField Untersuchungsobjekte Lage "Sihlwald West" VB # INCLUDE IN LINEAGE WHEN EXPORTING METADATA NO PROCESS PROCESS NAME DATE 2019-12-18 11:59:01 TOOL LOCATION c:\program files (x86)\arcgis\desktop10.3\ArcToolbox\Toolboxes\Data Management Tools.tbx\CalculateField COMMAND ISSUED CalculateField Untersuchungsobjekte Kategorie "Objekt 2007/08 explizit auf Alpensalamander untersucht, im 2018/19 nicht mehr unertsucht, entfallen im Bericht" VB # INCLUDE IN LINEAGE WHEN EXPORTING METADATA NO PROCESS PROCESS NAME DATE 2019-12-18 11:59:36 TOOL LOCATION c:\program files (x86)\arcgis\desktop10.3\ArcToolbox\Toolboxes\Data Management Tools.tbx\CalculateField COMMAND ISSUED CalculateField Untersuchungsobjekte Kategorie "Objekt 2007/08 explizit auf Alpensalamander untersucht, im 2018/19 nicht mehr untersucht, entfallen im Bericht" VB # INCLUDE IN LINEAGE WHEN EXPORTING METADATA NO PROCESS PROCESS NAME DATE 2020-01-07 16:02:07 TOOL LOCATION c:\program files (x86)\arcgis\desktop10.3\ArcToolbox\Toolboxes\Data Management Tools.tbx\CalculateField COMMAND ISSUED CalculateField Untersuchungsobjekte LOCATION "Gelbbauchunken-Feuchtbiotop Forstrevier Thalwil-Oberrieden-Langnau am Albis" VB # INCLUDE IN LINEAGE WHEN EXPORTING METADATA NO PROCESS PROCESS NAME DATE 2020-05-12 09:04:18 TOOL LOCATION c:\program files (x86)\arcgis\desktop10.3\ArcToolbox\Toolboxes\Data Management Tools.tbx\CalculateField COMMAND ISSUED CalculateField Untersuchungsobjekte MA2008 "rot" VB # INCLUDE IN LINEAGE WHEN EXPORTING METADATA NO **PROCESS** PROCESS NAME DATE 2020-05-12 09:05:33 TOOL LOCATION c:\program files (x86)\arcgis\desktop10.3\ArcToolbox\Toolboxes\Data Management Tools.tbx\CalculateField COMMAND ISSUED CalculateField Untersuchungsobjekte MA2008 "grün" VB # INCLUDE IN LINEAGE WHEN EXPORTING METADATA NO **PROCESS** PROCESS NAME DATE 2020-05-12 09:06:12 TOOL LOCATION c:\program files (x86)\arcgis\desktop10.3\ArcToolbox\Toolboxes\Data Management Tools.tbx\CalculateField COMMAND ISSUED CalculateField Untersuchungsobjekte MA2008 "orange" VB # INCLUDE IN LINEAGE WHEN EXPORTING METADATA NO **PROCESS** PROCESS NAME DATE 2020-05-12 09:06:27 TOOL LOCATION c:\program files (x86)\arcgis\desktop10.3\ArcToolbox\Toolboxes\Data Management Tools.tbx\CalculateField COMMAND ISSUED

CalculateField Untersuchungsobjekte MA2008 "gelb" VB # INCLUDE IN LINEAGE WHEN EXPORTING METADATA NO

```
PROCESS
  PROCESS NAME
  DATE 2020-05-12 09:07:58 
  TOOL LOCATION c:\program files (x86)\arcgis\desktop10.3\ArcToolbox\Toolboxes\Data Management Tools.tbx\CalculateField 
  COMMAND ISSUED
    CalculateField Untersuchungsobjekte MA2008 "keine Beurteilung" VB #
  INCLUDE IN LINEAGE WHEN EXPORTING METADATA NO
Hide Geoprocessing history ▲
```
#### **Distribution ►**

DISTRIBUTOR ►

#### AVAILABLE FORMAT

**\*** NAME Personal GeoDatabase Feature Class

#### TRANSFER OPTIONS

**\*** TRANSFER SIZE 0.000

#### ONLINE SOURCE

- **\*** LOCATION file://\\SIHLWALD2\F\wpzdata\projdata\hcigler\_amphibienkartierung\_2008\gis\_pub\amphibienkartierung.gdb **\*** ACCESS PROTOCOL Local Area Network
- **\*** DESCRIPTION Downloadable Data

*Hide Distributor ▲*

```
DISTRIBUTION FORMAT
```
**\*** NAME File Geodatabase Feature Class

*Hide Distribution ▲*

## **Fields ►**

```
DETAILS FOR OBJECT untersuchungsgebiete_point 
►
```
- **\*** TYPE Feature Class
- **\*** ROW COUNT 60

FIELD Shape ▶

- **\*** ALIAS Shape
- **\*** DATA TYPE Geometry
- **\*** WIDTH 0
- **\*** PRECISION 0 **\*** SCALE 0
- **\*** FIELD DESCRIPTION
- Feature geometry.
- **\*** DESCRIPTION SOURCE ESRI
- 

**\*** DESCRIPTION OF VALUES Coordinates defining the features.

*Hide Field Shape ▲*

#### FIELD OBJEKTNR ►

- **\*** ALIAS Objektnummer
- **\*** DATA TYPE SmallInteger
- **\*** WIDTH 2
- **\*** PRECISION 0
- **\*** SCALE 0
- FIELD DESCRIPTION
- Objektnummer

*Hide Field OBJEKTNR ▲*

**FIELD LOCATION ▶** 

- **\*** ALIAS Ortsbeschreibung
- **\*** DATA TYPE String
- **\*** WIDTH 100
- **\*** PRECISION 0 **\*** SCALE 0
- FIELD DESCRIPTION
- Ortsbeschreibung

*Hide Field LOCATION ▲*

FIELD OBJECTID ► **\*** ALIAS OBJECTID

- **\*** DATA TYPE OID
- **\*** WIDTH 4
- **\*** PRECISION 0
- **\*** SCALE 0
- **\*** FIELD DESCRIPTION

Internal feature number.

**\*** DESCRIPTION SOURCE ESRI

**\*** DESCRIPTION OF VALUES

Sequential unique whole numbers that are automatically generated.

*Hide Field OBJECTID ▲*

FIELD E\_LV95 ►

- **\*** ALIAS East LV95
- **\*** DATA TYPE Double
- **\*** WIDTH 8 **\*** PRECISION 0
- **\*** SCALE 0
- FIELD DESCRIPTION
- Ostwert LV95

*Hide Field E\_LV95 ▲*

FIELD N\_LV95 ►

- **\*** ALIAS North LV95 **\*** DATA TYPE Double
- **\*** WIDTH 8
- **\*** PRECISION 0
- **\*** SCALE 0
- FIELD DESCRIPTION
- Nordwert LV95

*Hide Field N\_LV95 ▲*

FIELD KART2008 ►

- **\*** ALIAS KART2008
- **\*** DATA TYPE String
- **\*** WIDTH 10
- **\*** PRECISION 0
- **\*** SCALE 0 FIELD DESCRIPTION

Angabe, ob das Objekt im Jahre 2008 kartiert wurde.

*Hide Field KART2008 ▲*

FIELD KART2018 ▶

- **\*** ALIAS KART2018
- **\*** DATA TYPE String
- **\*** WIDTH 10 **\*** PRECISION 0
- **\*** SCALE 0
- FIELD DESCRIPTION

Angabe, ob das Objekt im Jahre 2018/2019 kartiert wurde.

*Hide Field KART2018 ▲*

FIELD SVO\_NAME ►

- **\*** ALIAS SVO\_NAME
- **\*** DATA TYPE String
- **\*** WIDTH 100
- **\*** PRECISION 0
- **\*** SCALE 0 FIELD DESCRIPTION

Name der Schutzverordnung, in welcher das Objekt liegt.

*Hide Field SVO\_NAME ▲*

FIELD SVO\_ZONE ▶

- **\*** ALIAS SVO\_ZONE
- **\*** DATA TYPE String
- **\*** WIDTH 250
- **\*** PRECISION 0
- **\*** SCALE 0
- FIELD DESCRIPTION

Kategorie der Schutzzone, in welcher das Objekt liegt.

```
Hide Field SVO_ZONE ▲
  FIELD SVO_VER 
     * ALIAS SVO_VER 
     * DATA TYPE String 
     * WIDTH 100 
    * PRECISION 0 
    * SCALE 0 
    FIELD DESCRIPTION
    Hide Field SVO_VER ▲
  FIELD SVO_MASS 
     * ALIAS SVO_MASS 
    * DATA TYPE String 
    * WIDTH 200 
    * PRECISION 0 
    * SCALE 0 
    FIELD DESCRIPTION
    Hide Field SVO_MASS ▲
  FIELD Kategorie ▶
    * ALIAS Kategorie 
     * DATA TYPE String 
     * WIDTH 250 
    * PRECISION 0 
    * SCALE 0 
    FIELD DESCRIPTION
    Hide Field Kategorie ▲
  FIELD Lage ▶
    * ALIAS Lage 
     * DATA TYPE String 
     * WIDTH 50 
    * PRECISION 0 
    * SCALE 0 
    FIELD DESCRIPTION
    Hide Field Lage ▲
  FIELD MA2008 
►
    * ALIAS MA2008 
    * DATA TYPE String 
    * WIDTH 50 
    * PRECISION 0 
    * SCALE 0 
    FIELD DESCRIPTION
    Hide Field MA2008 ▲
 Hide Details for object untersuchungsgebiete_point ▲
Hide Fields ▲
                  ►
       Zone der Schutzverordnung vereinfacht.
                    ►
      Mögliche Aufwertungsmassnahmen in dieser Schutzzone
       Kategorie des Objektes:
       Objekt 2007/08 und 2018/19: Objektbeschrieb und Vergleich
       Objekt 2007/08 explizit auf Alpensalamander untersucht, im 2018/19 nicht mehr untersucht, entfallen im Bericht 
       Neues Objekt 2018/19: Objektbeschrieb 
      Neuer Bachstandort: wird als Thema Bachstandorte behandelt bezüglich Feuersalamander, es wird kein Objektberschieb 
      erstellt 
      Lage des Objektes, 
       Kategorien:
       Sihlwald Ost
      Sihlwald West
      Langenberg
       ausserhalb
       Kategoriesierung der seit 2008 durchgeführten Massnahmen
```
#### **Metadata Details ►**

**\*** METADATA LANGUAGE German (SWITZERLAND) **\*** METADATA CHARACTER SET utf8 - 8 bit UCS Transfer Format

```
SCOPE OF THE DATA DESCRIBED BY THE METADATA * dataset 
SCOPE NAME * dataset
```
**\*** LAST UPDATE 2021-01-15

ARCGIS METADATA PROPERTIES METADATA FORMAT ArcGIS 1.0 STANDARD OR PROFILE USED TO EDIT METADATA ISO19139

CREATED IN ARCGIS FOR THE ITEM 2009-03-02 15:13:28 LAST MODIFIED IN ARCGIS FOR THE ITEM 2021-01-15 18:11:50

AUTOMATIC UPDATES HAVE BEEN PERFORMED Yes LAST UPDATE 2021-01-15 18:11:16

*Hide Metadata Details ▲*

#### **Metadata Contacts ►**

METADATA CONTACT INDIVIDUAL'S NAME Ronald Schmidt ORGANIZATION'S NAME Wildnispark Zürich CONTACT'S ROLE author

> CONTACT INFORMATION ► ADDRESS TYPE both DELIVERY POINT Alte Sihltalstrasse 38 CITY Sihlwald POSTAL CODE 8135 COUNTRY CH E-MAIL ADDRESS gis@wildnispark.ch

*Hide Contact information ▲*

*Hide Metadata Contacts ▲*

**Metadata Maintenance ►**

**MAINTENANCE** UPDATE FREQUENCY as needed

*Hide Metadata Maintenance ▲*

**Thumbnail and Enclosures ►**

**THUMBNAIL** THUMBNAIL TYPE JPG

*Hide Thumbnail and Enclosures ▲*

**FGDC Metadata (read-only) ▼**